# **Python Ethical Hacking from Scratch**

Think like an ethical hacker, avoid detection, and successfully develop, deploy, detect, and avoid malware

**Fahad Ali Sarwar**

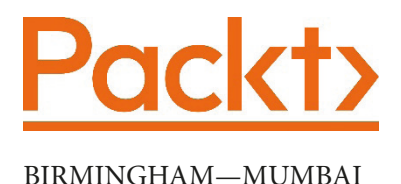

## **Python Ethical Hacking from Scratch**

Copyright © 2021 Packt Publishing

*All rights reserved*. No part of this book may be reproduced, stored in a retrieval system, or transmitted in any form or by any means, without the prior written permission of the publisher, except in the case of brief quotations embedded in critical articles or reviews.

Every effort has been made in the preparation of this book to ensure the accuracy of the information presented. However, the information contained in this book is sold without warranty, either express or implied. Neither the author, nor Packt Publishing or its dealers and distributors, will be held liable for any damages caused or alleged to have been caused directly or indirectly by this book.

Packt Publishing has endeavored to provide trademark information about all of the companies and products mentioned in this book by the appropriate use of capitals. However, Packt Publishing cannot guarantee the accuracy of this information.

**Group Product Manager**: Wilson D'souza **Publishing Product Manager**: Vijin Boricha **Senior Editor**: Rahul D'souza **Content Development Editor**: Nihar Kapadia **Technical Editor**: Nithik Cheruvakodan **Copy Editor**: Safis Editing **Project Coordinator**: Shagun Saini **Proofreader**: Safis Editing **Indexer**: Manju Arasan **Production Designer**: Jyoti Chauhan

First published: July 2021

Production reference: 1270521

Published by Packt Publishing Ltd.

Livery Place

35 Livery Street

Birmingham

B3 2PB, UK.

ISBN 978-1-83882-950-6

[www.packt.com](http://www.packt.com)

## **Contributors**

## **About the author**

**Fahad Ali Sarwar** teaches ethical hacking and penetration testing on different online platforms with a solid student base. He's passionate about cybersecurity and ethical hacking tool development.

Fahad is particularly enthusiastic about Python for its simplicity and ease of use, and in this book, he chose to focus on it due to the features it offers.

## **About the reviewers**

**Omar Ahmed** specializes in application and network penetration testing. He has performed dozens of ethical hacking engagements for clients in a wide variety of industries, including government, finance, retail, and manufacturing. Omar has had unique opportunities to assess the security of new applications and technologies ranging from web-enabled e-business applications to proprietary applications.

His security career started in 2012, concentrating on network and application security. Omar has excelled in penetration testing, application assessments, social engineering (both physical and virtual), vulnerability assessments, and log analysis. You can reach out to him on Twitter at @mistspark.

**Marquel Waites** is a cyber analyst and military veteran, with 21 years of leadership experience in the United States Army and a future career goal of becoming a director of IT security (CISO). He has achieved measurable results while leading organizations of more than 100 people in dynamic, fast-paced environments. He possesses a comprehensive background in financial management operations, cybersecurity operations, incident response coordination, security analytics and monitoring, cybersecurity policy and technical compliance, and cybersecurity risk and vulnerability management. Marquel has managed risk on multiple lines to protect assets, property, and equipment valued at more than \$256M while exceeding the expectations of senior executive stakeholders. He is the recipient of multiple awards for outstanding performance and professionalism. His career is supported by a Bachelor of Science degree in information technology management from Trident University, a Master of Science degree in cybersecurity policy from Colorado Technical University, and a Master of Science in cybersecurity and cloud security architecture from EC Council University. He holds numerous certifications, including Certified Ethical Hacker, Certified Network Defense Architect, and Security+.

*I would like to thank Packt for giving me the opportunity to review this book, and I hope this book helps everyone professionally. I would like to thank all the professors at EC Council University and the Coalfire team for continually inspiring me to become a better cybersecurity professional.*

## **Table of Contents**

#### **Preface**

## **Section 1: The Nuts and Bolts of Ethical Hacking – The Basics**

#### **1**

#### **Introduction to Hacking**

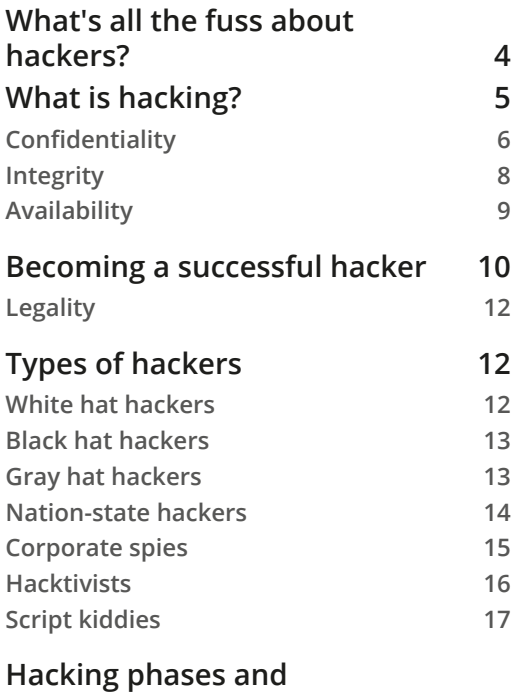

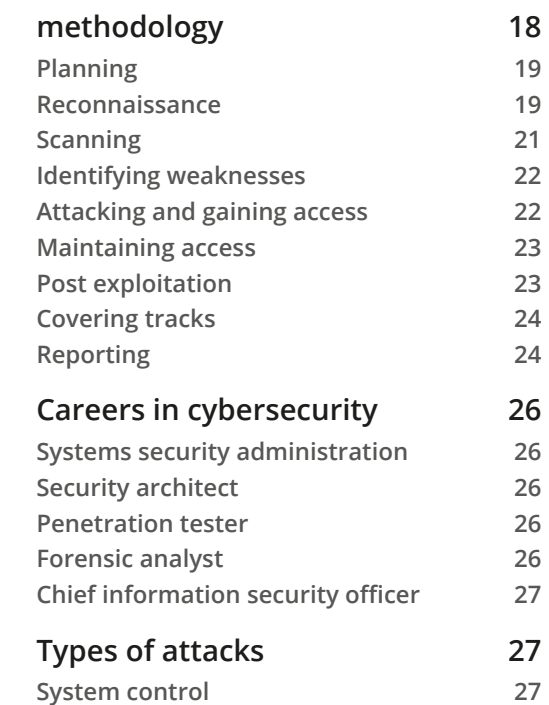

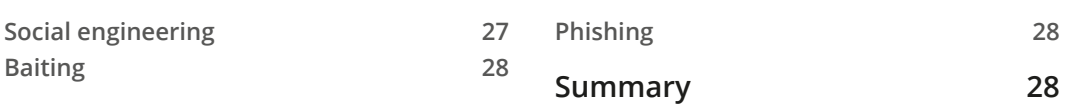

#### **2**

#### **Getting Started – Setting Up a Lab Environment**

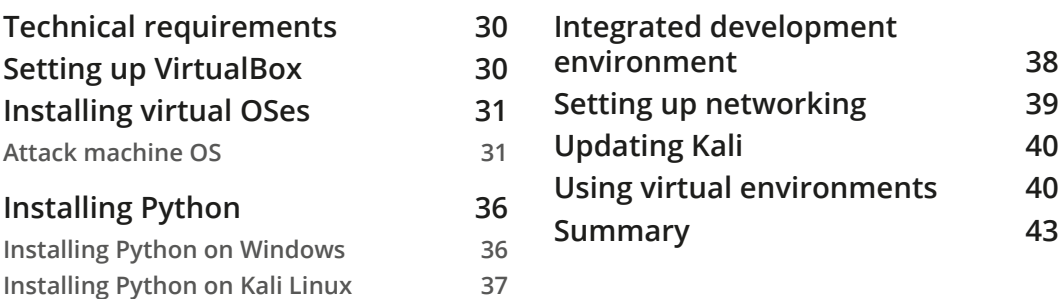

## **Section 2: Thinking Like a Hacker – Network Information Gathering and Attacks**

#### **3**

#### **Reconnaissance and Information Gathering**

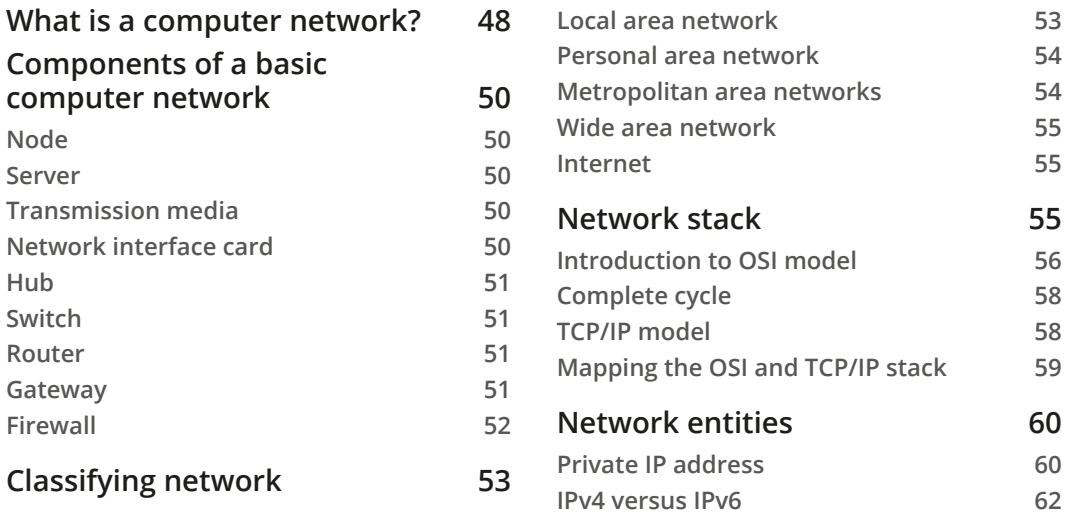

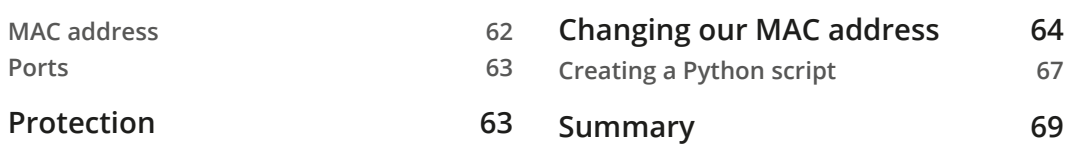

## **4**

#### **Network Scanning**

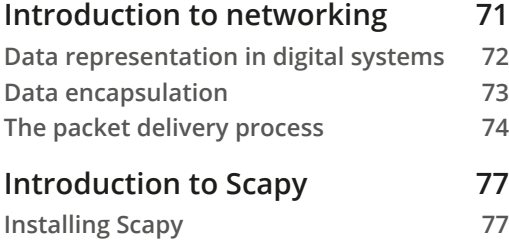

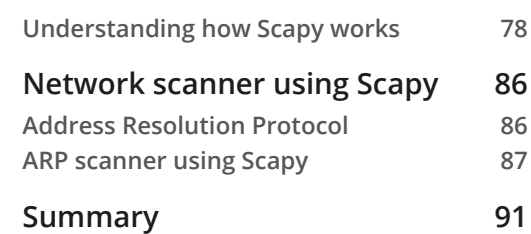

## **5**

#### **Man in the Middle Attacks**

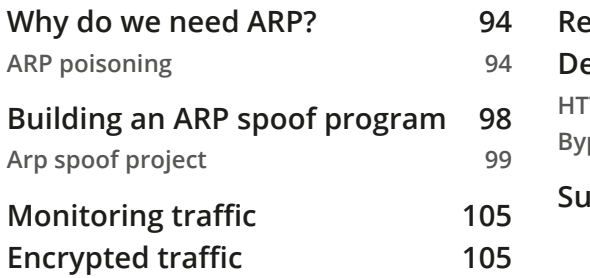

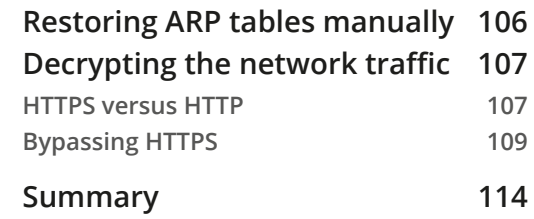

## **Section 3: Malware Development**

#### **6**

#### **Malware Development**

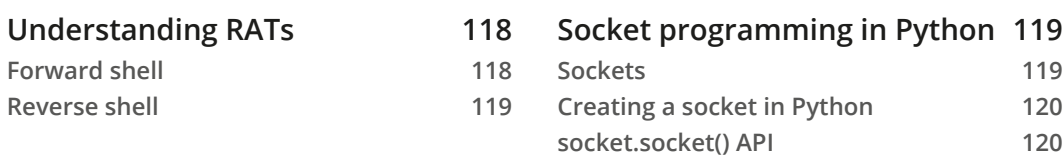

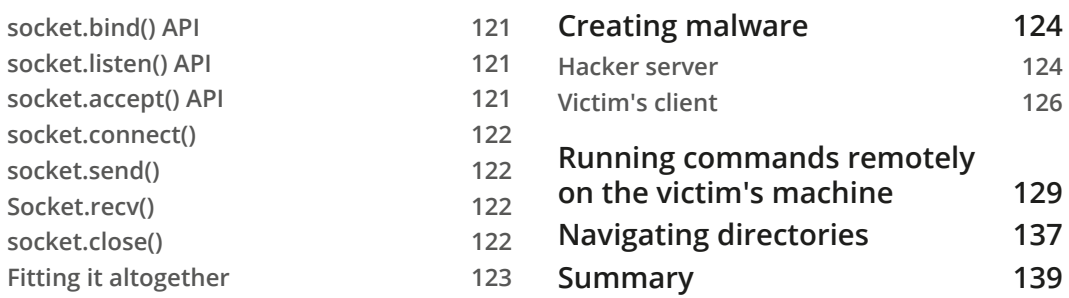

## **7**

#### **Advanced Malware**

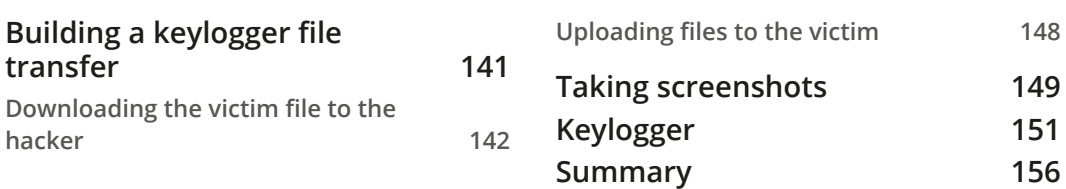

## **8**

#### **Post Exploitation**

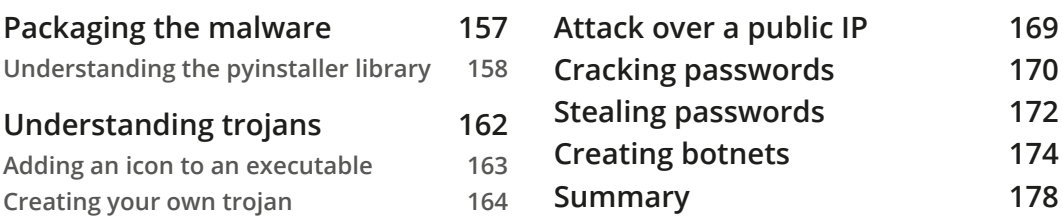

## **9**

## **System Protection and Perseverance**

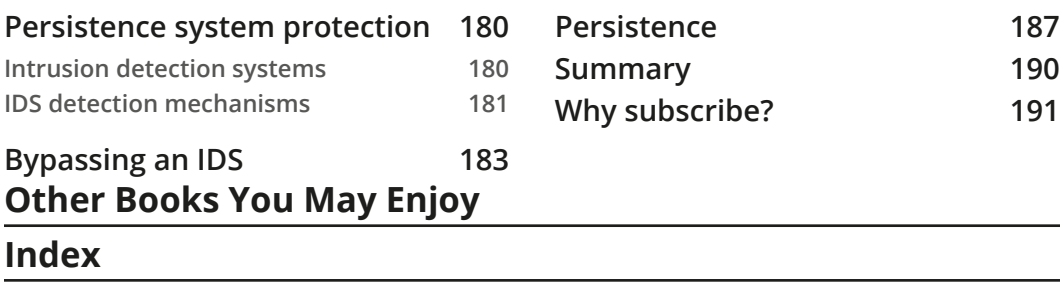